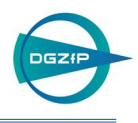

# Entwicklung eines Ruby on Rails-Servers für die webbasierte Fernsteuerung von bildgebenden Aus- und Bewertungsmethoden in der ZfP

Peter BOS<sup>\*</sup>, Hans RIEDER<sup>\*</sup>, Alexander DILLHÖFER<sup>\*</sup>, Martin SPIES<sup>\*</sup> \* Fraunhofer-Institut für Techno- und Wirtschaftsmathematik (ITWM), Fraunhofer-Platz 1, 67663 Kaiserslautern, Tel.: +49-631-31600-4543, Mail: hans.rieder@itwm.fhg.de

> **Kurzfassung**. Der Einsatz von internetbasierten Medientechniken im Bereich der zerstörungsfreien Prüfung liefert unter anderem Chancen für eine kostengünstige Verfügbarkeit von rechenintensiven und komplexen Dienstleistungen. Dies betrifft auch die Verfügbarkeit von Softwaremodulen für die Modellierung und Simulation der aktuellen Prüfsituation, die Bearbeitung der Prüfdaten mit bildgebenden Verfahren (z.B. SAFT) und die Bereitstellung von Ausbildungsunterlagen auf einer relationalen Datenbank. Zugrunde liegt die Idee, eine offene Plattform für die Integration rechenintensiver Algorithmen zu schaffen. Der Beitrag beschreibt einen webbasierten Ansatz unter Verwendung von *Ruby on Rails* für den weltweiten Zugriff von Mitarbeitern und Kunden des Fraunhofer ITWM auf Programme und Dienstleistungen im Bereich der zerstörungsfreien Werkstoffprüfung.

## **1. Einführung**

Bei der automatisierten Ultraschallprüfung an wechselnden Einsatzorten werden erhöhte Anforderungen an die Flexibilität der Softwaremodule in Bezug auf anwendbare Aus- und Bewertungsmethoden gestellt. Dies betrifft auch die Verfügbarkeit von zusätzlichen Softwaremodulen für die Modellierung und Simulation der aktuellen Prüfsituation, die Bearbeitung der Prüfdaten mit bildgebenden Verfahren (z.B. SAFT) und die Bereitstellung von Archivierungsdiensten auf einer relationalen Datenbank. Von diesen Anforderungen ausgehend wird in diesem Beitrag ein webbasierter Ansatz unter Verwendung von *Ruby on Rails* für die Integration rechenintensiver Algorithmen, für die Fernsteuerung von Modellierungs- und Simulationsprogrammen sowie von bildgebenden Aus- und Bewertungsverfahren in der zerstörungsfreien Prüfung vorgestellt. Ziel ist, die Prüfdaten und die genannten Verfahren nicht nur von einem Standort, sondern weltweit verfügbar zu machen. Dieser Beitrag stellt die Realisierung und erste Ergebnisse bei der Implementierung eines *Ruby on Rails*-Servers für die Implementierung von zwei unterschiedlichen Berechnungsprogrammen vor.

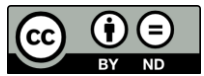

## **2. Motivation**

Die Anwendung zerstörungsfreier Prüfverfahren – manuell, mechanisiert oder automatisiert - an komplexen Werkstoffen wird besonders durch die Bereitstellung von Modellierungsund Simulationsprogrammen in der Prüfvorbereitung wesentlich verbessert. Bei dem Einsatz von weitergehenden Rekonstruktionsverfahren wie z.B. der Synthetischen Apertur-Fokus-Technik (SAFT) fließen zusätzlich vorab berechnete Schallfelder in den jeweiligen Algorithmus ein. Aus den Erfahrungen verschiedener Prüfeinsätze mit einem mechanisierten Ultraschallprüfsystem an Schiffspropellern haben wir nach einer Möglichkeit gesucht, auf Schallfeldberechnungen und bereits berechnete Rekonstruktionsergebnisse weltweit zugreifen zu können. Dies sollte ohne großen Aufwand durchführbar sein, insbesondere ohne die gesamte Programmstruktur inklusive der dafür notwendigen hohen Rechenleistung am Einsatzort vorhalten zu müssen. Im Rahmen einer Diplomarbeit wurde das Konzept entwickelt und eine erste Implementierung durchgeführt, welche den "weltweiten webbasierten Zugriff von Mitarbeitern und Kunden des Fraunhofer ITWM auf Programme und Dienstleistungen aus dem Bereich der ZfP" ermöglicht [1].

## **3. Zielsetzung**

Als Ziele wurden die Entwicklung einer offenen Plattform - wie in Abbildung 1 illustriert für die Integration rechenintensiver Algorithmen sowie deren webbasierte und zugangskontrollierte Fernsteuerung im Bereich der bildgebenden Aus- und Bewertung sowie der Modellierung und Simulation von Ultraschallfeldern definiert. Des weiteren sollte der ergänzende Zugriff auf Info- und E-Learning-Material ermöglicht werden. Die Eingabe von Parametern, die Ausführung der Programme und die Visualisierung der Ergebnisse sollten unter Berücksichtigung eines sicheren Zugangs zur Plattform erfolgen. Für ein erstes Demonstrationssystem wurden zwei Anwendungen für die Fernsteuerung mittels Ethernet ausgesucht. Dies sind die Methode der Generalisierten Punktquellensynthese (GPSS) [2,3] und das SAFT-Rekonstruktionsverfahren [4-6]. Dabei wurden die folgenden Anforderungen definiert:

- der Server verfügt über einen Login für die beim Administrator angemeldeten Nutzer,
- die auf dem Server zur Verfügung gestellten Dienstleistungsprogramme werden über eine webbasierte grafische Benutzerschnittstelle (GUI) ferngesteuert,
- die integrierte SQL-Datenbank verwaltet die Kundendaten und die zu den Rechenprozessen zugehörigen Informationen.

Dementsprechend wurden die folgenden Kriterien formuliert und umgesetzt:

- um den Server vor nicht authorisierter Nutzung zu schützen, soll ein Login-System implementiert werden, welches beliebig vielen Nutzern ermöglicht, das Software-Simulations-Gateway nach Registrierung zu nutzen,
- Fernsteuerung der Programme im Batch-Betrieb für rechenintensive Algorithmen,
- als zusätzliche Funktion soll der Administrator in der Lage sein, Backups und Generationen-Backups individuell erstellen zu können,
- Parametersätze werden mittels XML implementiert.

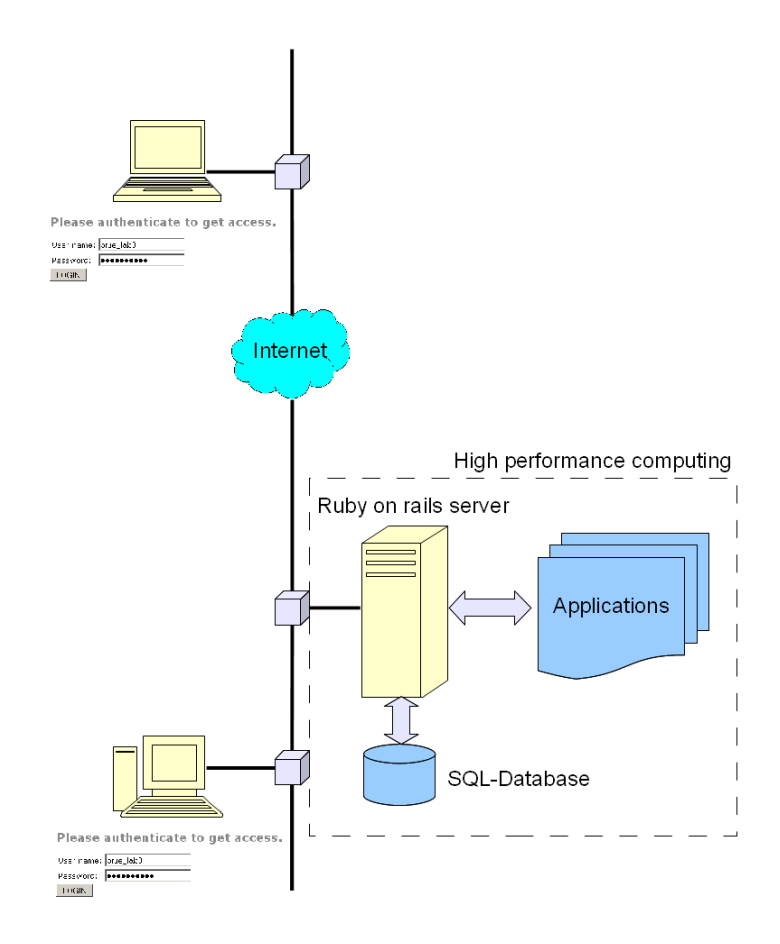

 **Abbildung 1**: Anwendung mit internen und externen Nutzern via Internet

#### **4. Realisierung eines** *Ruby on Rails***-Servers**

Bei der Wahl der Programmiersprache für die webbasierte Fernsteuerung haben wir uns für die leicht erlernbare Programmiersprache *Ruby* entschieden. In Verbindung mit dem quelloffenen Web-Application-Framework *Rails* entsteht eine konfigurierbare Serverplattform. *Rails* ist 2003 aus der Webanwendung *Basecamp* entstanden, einer Online-Projekt-Verwaltung mit derzeit mehr als 250.000 Nutzern. David Heinmeier-Hansson, "Erfinder" von *Rails*, gab das Framework im Oktober 2004 als Open Source frei - seitdem wird das Projekt von der Entwickler-Community ständig weiterentwickelt [7]. Die Einsatzgebiete reichen von kleineren Webseiten bis hin zu umfangreichen kommerziellen Anwendungen mit Web2.0-Charalter, z.B. *Shopify* (Shopsystem), *Campfire* (Business-Chat), *Fluxiom* (Medienverwaltung) oder *Odeo* (Podcast-Portal). *Rails* bietet viele Vorteile aus mehreren Programmiersprachen und vereint Programmierung, Web-Design und Datenbanken [8,9]. Die weltweite Verfügbarkeit wird durch einen *Ruby on Rails* gestützten Server beim Fraunhofer ITWM realisiert, der eine Vielzahl von zusätzlichen Verfahrensschritten ergänzend bereitstellt.

Der Server ist über einen Login für registrierte Nutzer erreichbar. Unter Zuhilfenahme einer SQL-Datenbank wird die Zuordnung von gespeicherten Prüfdaten und den Aus- und Bewertungsergebnissen gesteuert. Die Datenbank enthält außerdem die für die eingesetzten Verfahren notwendigen Parametersätze und Ergebnisse schon abgearbeiteter

Projekte. Mittels einer leicht anwendbaren Spezifikation kann der Administrator weitere Programme im System verankern und dem angemeldeten Nutzer entsprechend seinen Nutzungsrechten zur Verfügung stellen. Der Server bietet den Vorteil, die eingestellten Anwendungsprogramme auszuführen und diese weltweit verfügbar zu machen. Das IT-System bietet damit nicht nur die Möglichkeit, Applikationen über das Internet zu steuern, sondern aktuelle mit vorherigen Ergebnissen zu vergleichen.

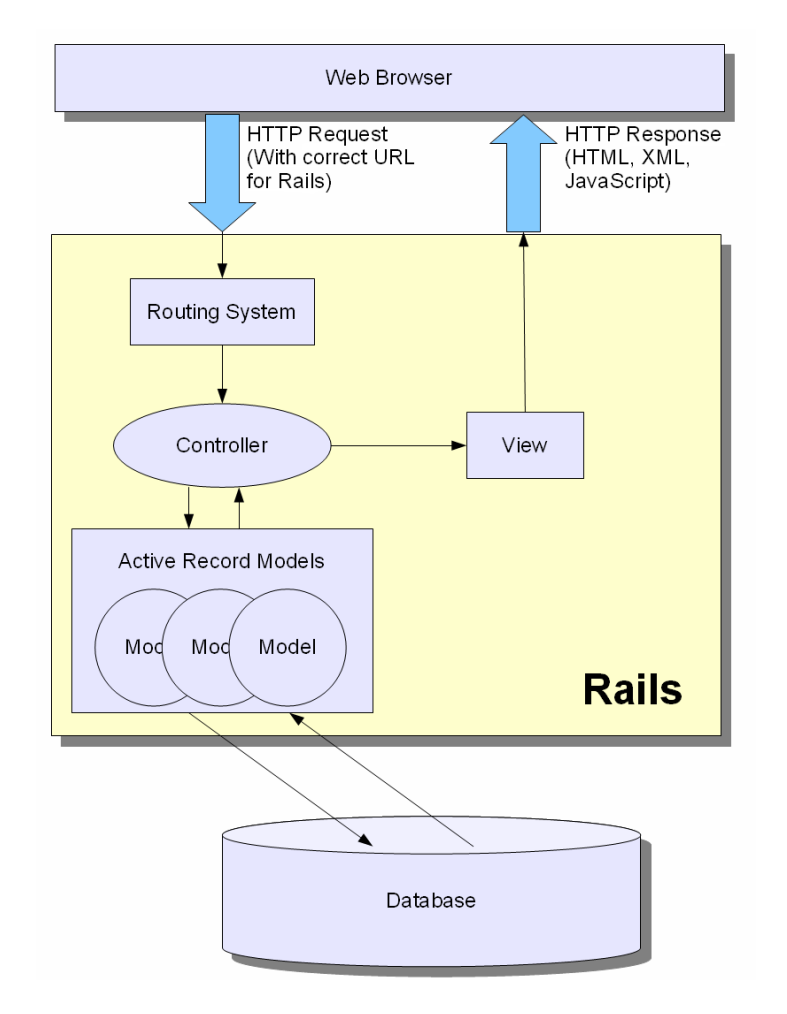

**Abbildung 2**: Aufbau *Ruby on Rails*

## **5. Implementierte Berechnungsprogramme**

Bei den üblicherweise eingesetzten Ultraschallprüfverfahren werden Amplituden, Laufzeiten und bei den automatisierten Prüfverfahren Echodynamiken von Anzeigen aufgezeichnet. Bei der manuellen Ultraschallprüfung werden für die Auswertung Überschreitungen der Registriergrenzen mit Hilfe von Ersatzreflektorgrößen und Laufzeiten notiert. Bei den automatisierten Prüfverfahren werden Ergebnisse in Form von B- und C-Bildern dargestellt.

Eine quantitative Bewertung über Fehlertyp und -größe kann erst durch die Anwendung von Rekonstruktionsverfahren erzielt werden. Um zu einer möglichst exakten Ultraschallabbildung zu kommen, werden hier Verfahren eingesetzt, welche neben der Amplituden- und Laufzeitinformation auch die Phasenlage der empfangenen Ultraschallsignale berücksichtigen. SAFT als ein solches Verfahren [4-6] verwendet für die Rekonstruktion die digitalisierten HF-Signale und benötigt für die 2D- und 3D-Rekonstruktion neben einer hohen Rechenleistung auch einen entsprechend großen lokalen Speicher. Die Idee, das SAFT-Verfahren mittels webbasierter Technik verfügbar zu machen gelingt nur dann, wenn die Prüfdaten während oder im Anschluss an die Prüfung mit vertretbarem Aufwand mit hoher Transfergeschwindigkeit auf den Server übermittelt werden können.

Als weitere webbasierte Dienstleitung wurde die Methode der Generalisierten Punktquellensynthese für die Berechnung von Schallfeldern ausgewählt. GPSS [2,3] ist ein mit speziellen Schnittstellen versehenes Simulationsprogramm für Senkrecht- und Winkeleinschallung mit Prüfköpfen verschiedenster Ausführung in Kontakt- oder Immersionstechnik. Das Executable-File beinhaltet eine angepasste Eingabe und Ausgabestruktur, welche die Fernsteuerung vereinfacht. Für beide Anwendungen wurden auf den Clients webbasierte Benutzerschnittstellen (GUIs) für die Parametereingabe und Steuerung implementiert.

#### **6. Realisierung und Ergebnisse**

Vom Administrator werden geeignete Programme und Dienstleistungen auf einem Server zur Verfügung gestellt. Die Erzeugung der webbasierten ZfP-Anwendungen wird innerhalb der *Ruby on Rails*-Entwicklungsplattform durchgeführt. Der Anwendungsrahmen auf dem Server ermöglicht die Anmeldung bzw. Registrierung per Internet beim Administrator. Mit der Registrierung werden die Auswahl und Bereitstellung der Dienstleistungen und die Festlegung der Laufzeiten für den Kunden spezifiziert (Abbildung 3). Mit der erfolgreichen Registrierung wird dem Kunden ein Login (Username, Passwort) übergeben und die vereinbarten Anwendungsprogramme bzw. sonstige Dienstleistungen werden freigeschaltet.

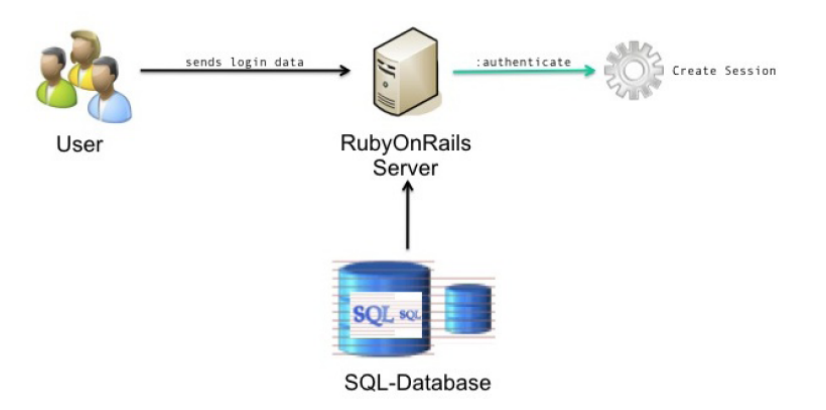

**Abbildung 3**: Login und Authentifizierung

Durch das offene Framework können beliebig viele Anwendungen auf dem Server implementiert und nutzbar gemacht werden. Mittels des XML-Standards lassen sich neue Parameterstrukturen durch den Administrator erstellen. Dem Nutzer stehen über die Anwendungsprogramme hinaus Werkzeuge für die Archivierung der Daten und Ergebnisse zur Verfügung, außerdem werden automatische Datensicherungen generiert. Am Beispiel des Simulationsprogramms GPSS wird in der Abbildung 4 eine webbasierte Parameter-GUI dargestellt. Die Parametersätze werden nach dem Erstellen der Applikation als eine XML-Datei abgelegt. Mit Hilfe von einem Plugin für *Ruby* stehen verschiedene Funktionen aus einer speziellen Software-Bibliothek (*libxm)* zu Verfügung [9]. Damit wird der Zugriff und die Interpretation auf die XML-Dateien realisiert. Die Parameter werden anschließend

aus der XML-Datei extrahiert und in die Webseite eingepflegt. Die Eingabemaske erzeugt dann einen Parameter- und Ausführungsrahmen der angewählten Anwendung, welche auf dem Server als Batch-Prozess gestartet wird. Der Kunde kann mehrere Anwendungen starten und wird über eine Statusmeldung über den aktuellen Stand der Rechenprozesse informiert (Abbildung 5).

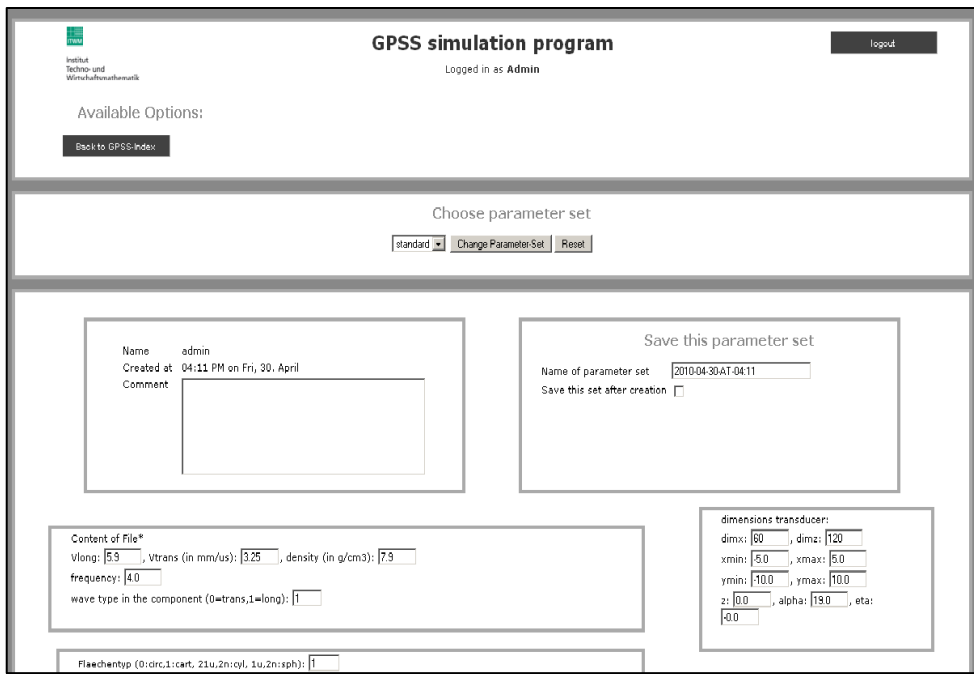

**Abbildung 4**: Teil der Parametereingabe am Beispiel GPSS

 Die Aufteilung der laufenden Prozesse und der abgeschlossenen Applikationen werden ebenfalls auf der Index-Seite dargestellt.

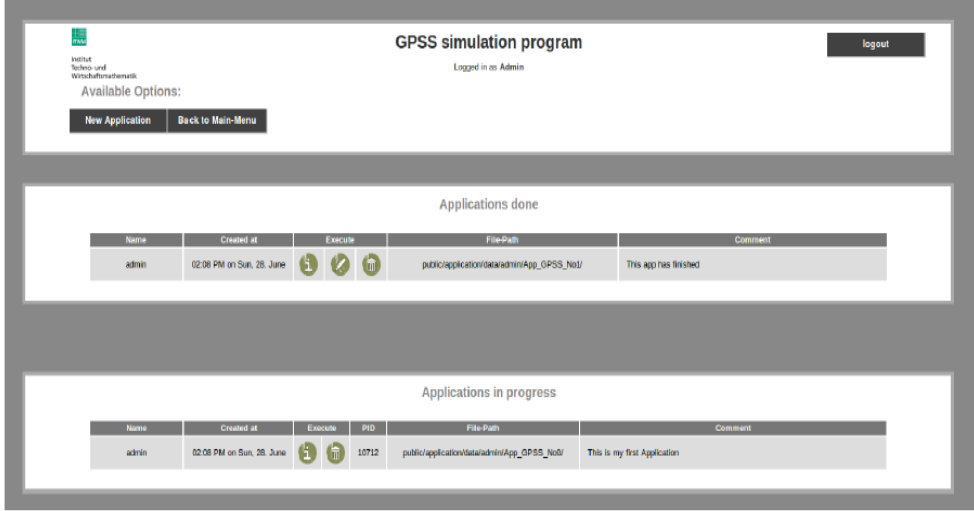

**Abbildung 5**: Index Seite für die Prozessinformation auf dem Server

Nach Abschluss der Berechnungen können die Ergebnisse durch spezielle Visualisierungstools dargestellt und die Ergebnisdaten in geeigneter Form für die weitere Datenverarbeitung herunter geladen werden. Die Abbildung 6 zeigt die Visualisierung eines mittels GPSS berechneten Schallfeldes. Ein zweites Beispiel zeigt die Durchführung einer SAFT-Rekonstruktion. Dabei wird davon ausgegangen, dass die Prüfdaten schon an den Server übermittelt wurden und in der Datenbank zur Verfügung stehen. Mit den gewählten Dateien wird anschließend auf dem Server mit den eingegebenen Parametern die SAFT-Rekonstruktion durchgeführt.

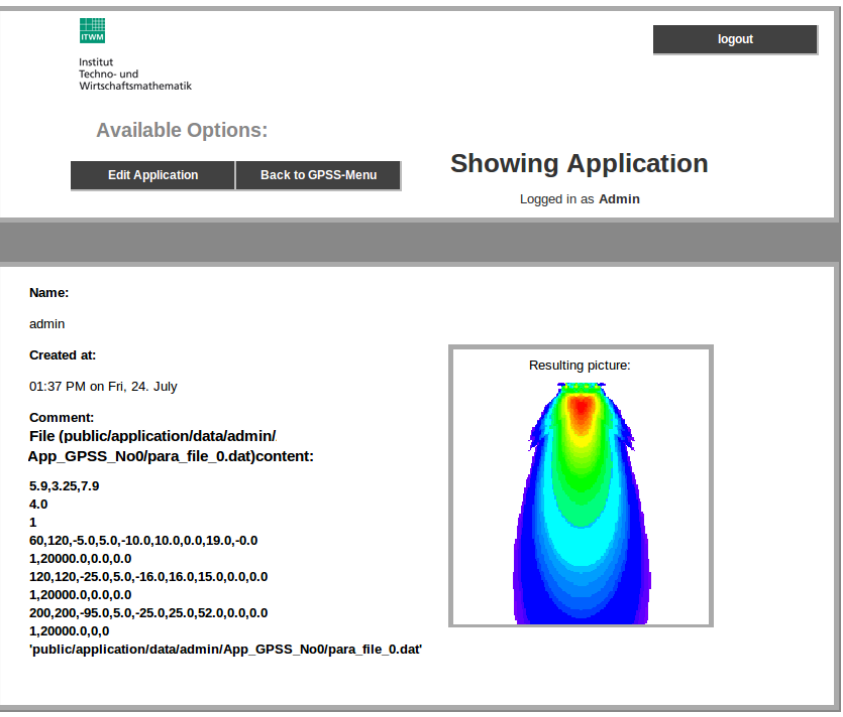

**Abbildung 6**: Visualisierung eines mittels GPSS berechneten Schallfeldes

Nach der Berechnung stehen dem Anwender Visualisierungstools für die Darstellung der Ergebnisse von SAFT zur Verfügung (Abbildung 7).

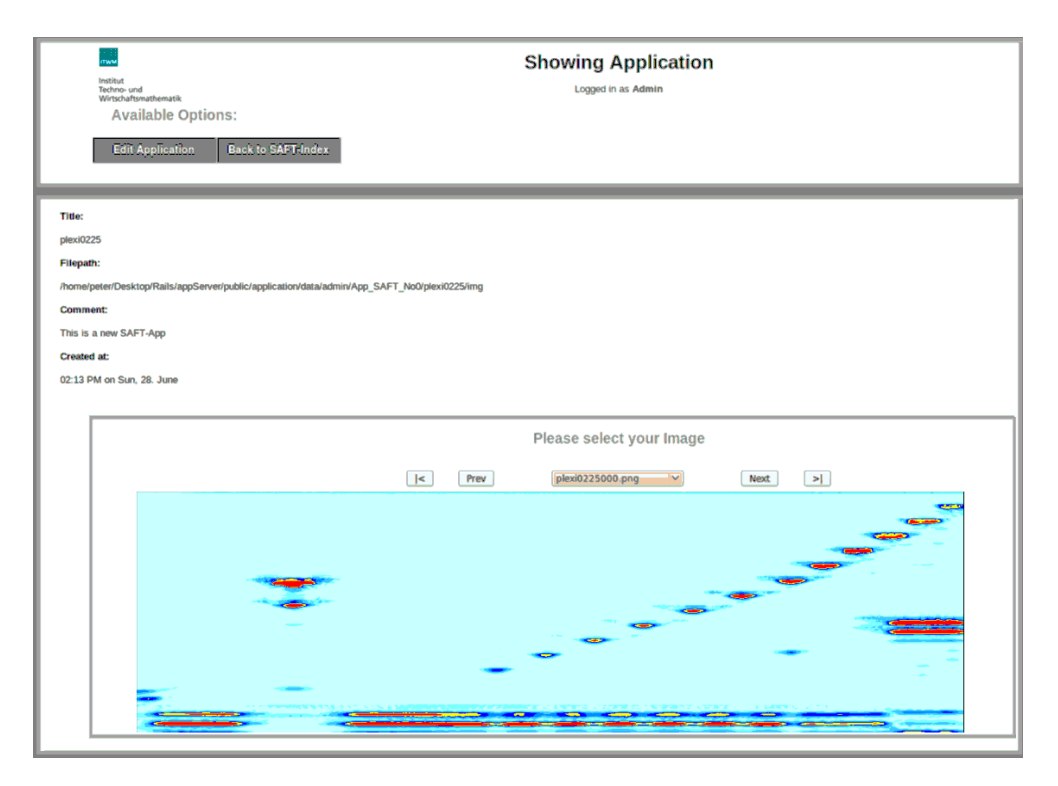

**Abbildung 7**: B-Bild Darstellung einer SAFT-Rekontruktion

#### **7. Zusammenfassung und Ausblick**

Der in dieser Arbeit vorgestellte Einsatz von *Ruby on Rails* für die webbasierte Fernsteuerung und Ausführung von komplexen und rechenintensiven Berechnungen zeigt an zwei Beispielen aus dem Bereich der Ultraschallprüfung - der Schallfeldsimulation und der Fehlerrekonstruktion -, dass der weltweite Zugriff auf Dienstleistungsprogramme neue Möglichkeiten für die zerstörungsfreie Werkstoffprüfung erschließt. Die webbasierte, ferngesteuerte Nutzung von bildgebenden Aus- und Bewertungsmethoden kann dazu beitragen, die Investitionskosten für komplexe Softwareprogramme zu umgehen, ohne auf Anwenderkomfort verzichten zu müssen. Der Erweiterung des Konzepts im Hinblick auf die Bereitstellung von zusätzlichem Informationsmaterial bis hin zur Integration von E-Learning-Werkzeugen für die Ausbildung ist derzeit Gegenstand weiterer Entwicklungsarbeiten.

### **Referenzen**

- [1] Bos P.,"Entwicklung eines Ruby on Rails Servers mit integriertem XML-Interpreter sowie Loginund Backup-Funktionen für die browsergesteuerte Verarbeitung und Visualisierung von multiplen ZfP-Applikationen in Verbindung mit einer SQL-Datenbank", Diplomarbeit, FH Bingen (2009)
- [2] Spies M., "Semi-Analytical Elastic Wave-field Modeling Applied to Arbitrarily Oriented Orthotropic Media", J., Acoust. Soc. Am., Vol. 110, 68-79 (2001)
- [3] Spies M., "Validierung semi-analytischer Simulation der Fehlerprüfung an ebenen und gekrümmten Bau-teilen anhand des internationalen UT Benchmarks 2007", DGZfP Berichtsband 113-CD DACH Jahrestagung (2008), P35
- [4] Spies M, Rieder H., "Dreidimensionale Ultraschall-Tomographie an schwer prüfbaren strukturellen Werkstoffen", DGZfP Berichtsband 115-CD DACH Jahrestagung (2009), Mi.2.A.1
- [5] Spies M, Rieder H., "SAFT Applied to Anisotropic and Attenuative Materials Using Sparse Array Data and Signal Processing", In: Review of Progress in Quantitative NDE (2006), Vol. 26, Melville, New York, American Institute of Physics (AIP Conference Proceedings CP894), 806-813 (2007)
- [6] Rieder H. et al., "SAFT- TOFD- Auswertung für die Ultraschall-Schweißnahtprüfung von längsgeschweißten Großrohren", In diesem Berichtsband, Mi.2.A.1
- [7] Black, David A., "Ruby on Rails*"*, ISBN: 1-93239-469-9, 2006.
- [8] Hellsten, Christian und Jarkko Laine, "Beginning Ruby on Rails Ecommerce from Novice to Professional", ISBN: 1-59059-736-2, 2006.
- [9] lib-xml for Ruby, http://libxml.rubyforge.org/. WEB.